### Where Is My Memory?

**Plumbr** 

### **Who am I**

- Nikita Salnikov-Tarnovski
- Founder and Master Developer from Plumbr
- @iNikem / @JavaPlumbr

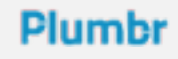

### **Plumbr**

- Application performance monitor with root cause detection
- In case of problem reports you exact details
- Memory leaks, class loader leaks, GC related problems, contented locks, slow JDBC and HTTP requests, OOMs

# Agenda

- Quick overview of Java Memory Management
- A word on Garbage Collector
- Reachability and memory leaks
- Different kinds of OutOfMemoryErrors
- Memory usage monitoring
- Heap dump
- Eclipse Memory Analyser Tool

### The most important thing

• Ask questions!

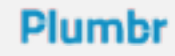

### **JVM process memory**

- JVM is just usual process from OS point of view
- And requires some memory for itself:
	- GC
	- JIT
	- JNI
	- threads

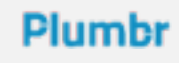

# **JVM application memory**

- And then comes your application
- Heap
- Permanent Generation
- Threads
- And native memory
	- Off-heap allocations
	- Metaspace

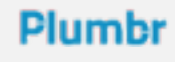

### **Default sizes**

- Default sizes of these regions depends on the computer
- java -XX:+UnlockDiagnosticVMOptions -XX: +PrintFlagsFinal -version
- MaxHeapSize
- MaxPermSize/MaxMetaspaceSize
- ThreadStackSize
- <http://docs.oracle.com/javase/8/docs/technotes/guides/vm/gctuning/toc.html>

## **How to change them**

- You almost always want to go with non-default sizes
- $\cdot$   $-Xmx2q$
- -XX:MaxPermSize=128m
- -Xss512k (rarely)
- -XX:MaxMetaspaceSize=128m (rarely)

## Home reading

• [https://plumbr.eu/blog/memory-leaks/why-does-my](https://plumbr.eu/blog/memory-leaks/why-does-my-java-process-consume-more-memory-than-xmx)java-process-consume-more-memory-than-xmx

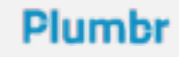

### You have to fit

- All that memory HAS to come from RAM
- You do NOT ever let it go to swap

### **Java memory management**

- JVM has automatic memory management
- Developers don't think about it
- They just create new objects and go on

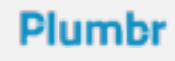

# **Garbage Collector**

- Subsystem of JVM for reclaiming "unused" memory
- Memory occupied by unused objects
- Not JVM specific, many runtimes have it
- Different algorithms
	- 8 in Oracle HotSpot
	- Plus C4 from Azul
	- Plus Shenandoah from RedHat

### **GC "wizardry"**

- GC is not mind reading magician
- It always works by very specific and strict algorithm
- "No references, thus garbage"

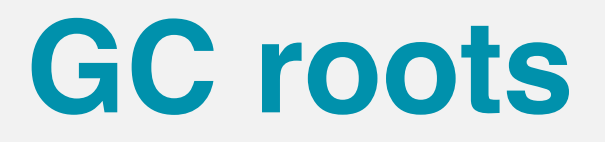

- Special objects, always considered to be alive
- Often heap objects referenced from outside the heap

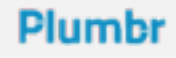

### **GC roots**

- System Classes
- JNI references
- Running Threads
- Local variables or parameters
- Native stack
- Used monitors
- Other :)

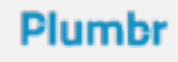

### **References**

- From an object to the value of one of its instance fields
- From an array to one of its elements
- From an object to its class
- From a class to its class loader
- From a class to the value of one of its static fields
- From a class to its superclass

### Not that hard

- Those are so called "hard references"
- There are also weak, soft and phantom references
- Subclasses of java.lang.ref.Reference

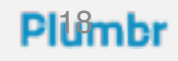

### Weak Reference

- You can wrap an object into a weak reference
- If object is only *weakly reachable,* GC can discard it

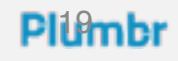

### Soft Reference

- GC can discard object wrapped into soft reference at any time.
- ANY time.
- But guarantees it happens before OOM

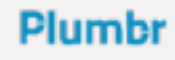

### Phantom Reference

- If you find a legitimate use for them call me
- I have seen 2 in my 15 years in Java.

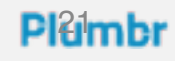

### **Reachability**

- Mark all GC roots as "reachable"
- Mark all objects referenced from "reachable" objects as "reachable" too
- Repeat until all reachable objects found
- Everything else is garbage and can be thrown away

### The basis of GC

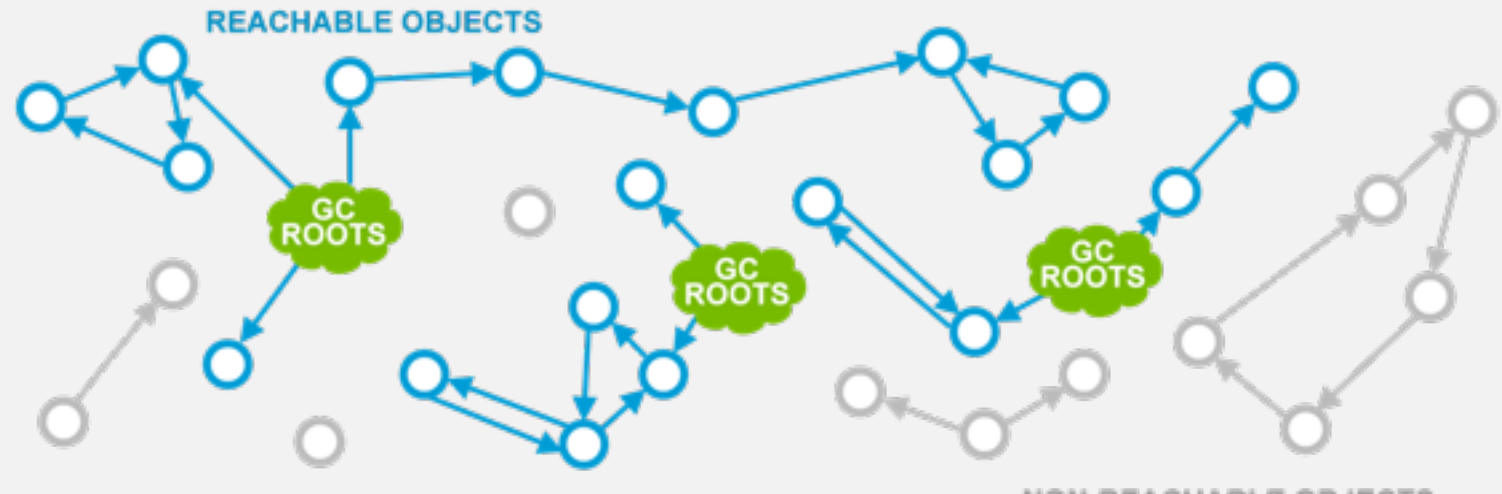

NON-REACHABLE OBJECTS

#### **Plumbr**

## Home reading

• <https://plumbr.eu/java-garbage-collection-handbook>

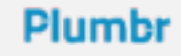

# **Memory leak**

- Reachable object(s), that will never be used by application
- Repetitive creation of such objects

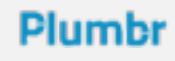

## Can you find one?

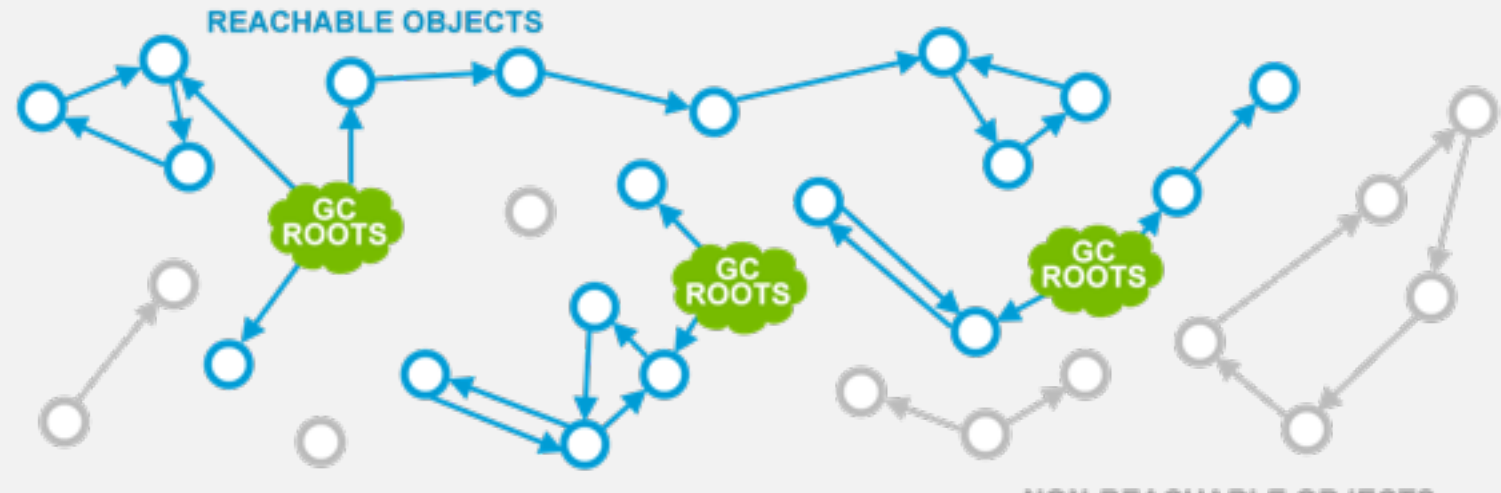

**NON-REACHABLE OBJECTS** 

#### **Plumbr**

### Of course you cannot

The notion of memory leak is 100% application specific

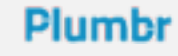

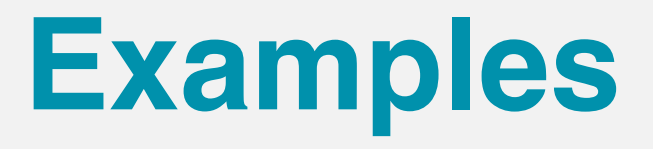

- Caches without look-ups and eviction
- String.substring
- Immortal threads
- Unclosed IO streams
- Storages with longer lifespan than stored values

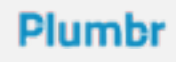

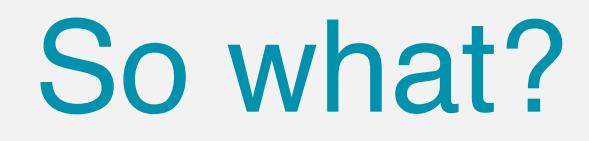

- That memory cannot be reclaimed by GC
- Decreases the amount available to the application
- If leak is growing, soon there is nothing left

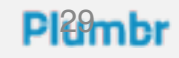

# **Symptoms**

- OutOfMemoryError: XXX
- Application is very slow due to excessive GC

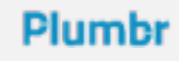

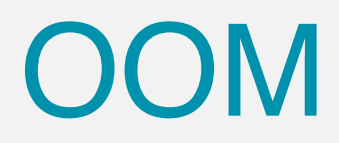

- Not all of them signals of memory leaks
	- Unable to create new native thread
	- Out of swap space
	- Requested array size exceeds VM limit

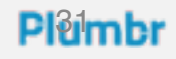

## Home reading

• <https://plumbr.eu/outofmemoryerror>

#### Plumbr

# **Not a memory leak**

- Too high allocation rate
- Cache with wrong size
- Trying to load too much data at once
- Fat data structures

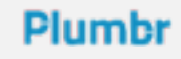

# **Memory monitoring**

- VisualVM/Java Mission Control
- jstat

#### **Plumbr**

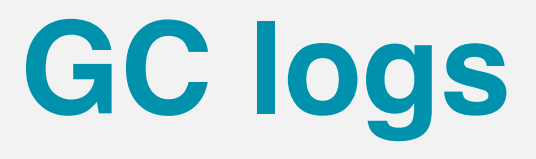

- -XX:+PrintGCDetails
- -XX:+PrintGCTimeStamps
- -Xloggc:file.log
- -XX:+UseGCLogFileRotation
- -XX:NumberOfGClogFiles=N

# **GC logs analyzers**

- <http://www.fasterj.com/tools/gcloganalysers.shtml>
- <https://github.com/chewiebug/GCViewer>

### **Problem confirmed**

- Reduce memory usage
- Tune GC
- Increase Xmx/PermGen

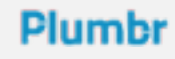

# **Memory dump**

- One of the best ways to find out what consumes memory
- Binary representation of objects graph written to a file
- NOT an accurate representation

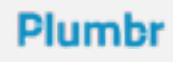

# **How to get memory dump**

- jmap -dump:format=b,file=heap.hprof
- -XX:+HeapDumpOnOutOfMemoryError
	- -XX:HeapDumpPath=./java pid<pid>.hprof

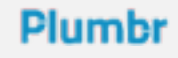

# **When to get memory dump**

- As late as possible!
- You want to let that needle grow and fill the whole hey sack

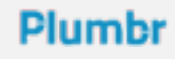

### **What to do with it**

- Get it to a computer with lot of memory.
- Add memory to that computer
- [MAT](https://www.eclipse.org/mat/)

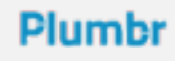

## **Shallow vs Deep**

- You can measure *shallow* size of the object
- Or *deep* size of the subgraph starting with the object
- Or *retained* size of the subgraph *dominated* by the object

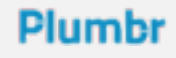

# **Shallow object size**

- Size of the object itself
- With object header and all fields
- But without fields' values

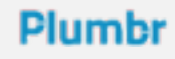

### Retained size

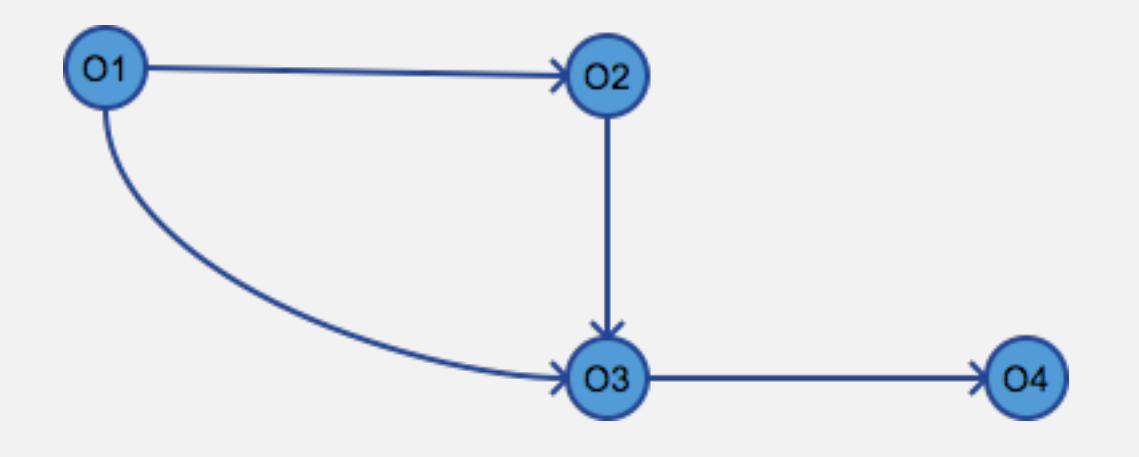

- $r(O1)=O1+O2+O3+O4$
- $\cdot$  d(O1)=O1+O2+O3+O4
	- d(O2)=O2+O3+O4

Plumbi

- $\cdot$  d(O3)=O3+O4
- $d(O4) = O4$
- r(O3)=O3+O4
- $r(O4) = O4$

•  $r(O2)=O2$ 

### **Classloader leak**

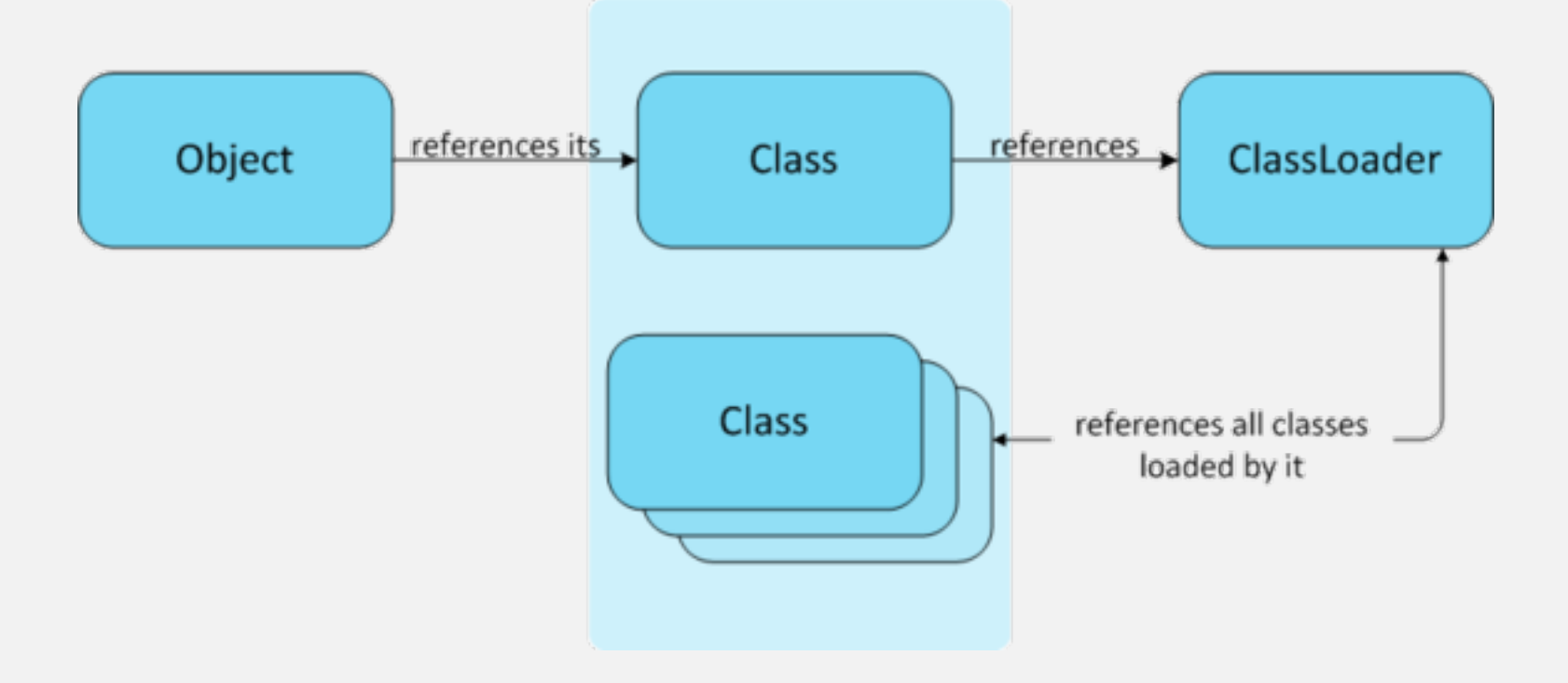

#### **Plumbr**

# It's not your fault

- Most of the classloader leaks you will ever encounter are not your fault
- Double-edge sword of reuse and modular development
- You have no idea what do you use in your application

## Home reading

• <https://plumbr.eu/blog/what-is-a-permgen-leak>

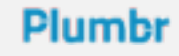

### **Other tools**

- Do NOT use profilers
- [https://plumbr.eu/blog/solving-outofmemoryerror-memory](https://plumbr.eu/blog/solving-outofmemoryerror-memory-profilers)**profilers**

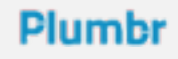

### Solving performance problems is hard. We don't think it needs to be.

**Plumbr**